#### ARM Development Tools

# ARM Development Tools

- Cross-development
	- Windows PC
	- UNIX workstation
- Public domain compilers
	- gcc
- Commercial compilers
	- –ARM C Compiler
	- –IAR C Compiler

# ARM Development Tools

- ARM C Compiler
- ARM Assembler
- Linker
- ARMsd
- ARMulator
- ARM Development Board
- Software Toolkit
- JumpStart

# The structure of the ARM crossdevelopment toolkit

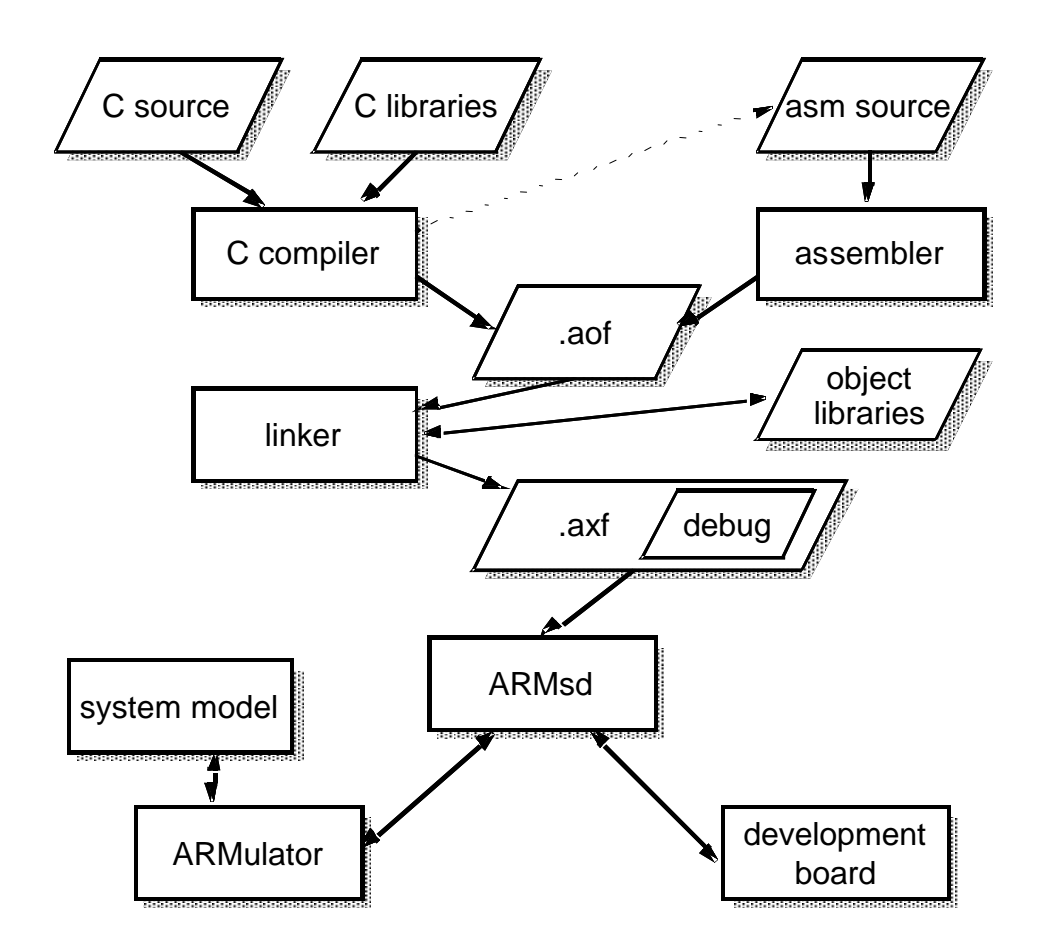

# ARM C Compiler

- ANSI C compliant
- ARM Procedure Call Standard
- Can produce
	- ARM object format
	- –Assembly source output
	- Thumb code

#### ARM Assembler

- Produces ARM object format output –Can be linked with C compiler output
- Assembly source language
	- Near machine-level
	- –Most assembly instruction  $\rightarrow$  single ARM Thumb instruction

# The Linker

- Resolves symbolic references between object files
- Extracts object modules from libraries as needed by program
- Different assembly for RAM, ROM, overlay, etc.
- Includes debug tables in output file

# ARMsd

- ARM symbolic debugger
- For debugging ARM programs
	- –Running under emulation (ARMulator)
	- Running remotely on an ARM development board
		- Need JTAG test interface
	- –Debugging embedded cores (difficult!)
	- Breakpoints / Watchpoints
	- –Source level debugging
	- –Original variable names from program

#### ARMulator

- ARMulator = ARM emulator
- A suite of programs that models the behavior of ARM processor core in software on a host system
- Different accuracy levels
	- Instruction-accurate
	- Cycle-accurate
	- –Timing-accurate
- VHDL wrapper for interfacing into VHDL environment

### ARM Development Board

- Components and interfaces to support development of ARM-based systems
- Includes
	- –An ARM Core (e.g. ARM7TDMI)
	- –Memory components (e.g. RAM, ROM, ...)
	- –Programmable devices (e.g. FPGA)
- Supports
	- –HW and SW development

#### Software Toolkit

- ARM Project Manager
	- – Graphical front-end for building single library or executable image
		- From source files, object files, library files
	- Optimization for code size or execution time
	- –Output in debug or release form
	- –Target ARM processor (Thumb support?)

## JumpStart

- VLSI Technology, Inc.
- X-Windows interface on workstation
- Same development tools